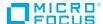

# **Data Sheet**

Application Modernization and Connectivity

# Upgrading Extra! X-treme to Reflection Desktop

Here is our four step process to upgrade from Extra!® X-treme™ to Reflection® Desktop, we call it PADI (paddy). This guide provides an overview with links to more detailed information in our product documentation and Technical Notes.

**Prepare** 

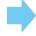

Account

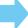

Design

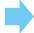

**Implement** 

## 1) Prepare

- Design and Prepare for Deployment
- Best Practices for deploying Reflection Desktop
- Plan and schedule Project Communication
  - Upgrading to Reflection Desktop
  - Getting Started with Reflection Desktop Deployment
- Understand <u>Reflection Desktop</u> improvements from Extral X-treme and a direct comparison of the two products here
- Define resource requirements for inventory, planning and implementation phases

### 2) Account

- Define user requirements for each user group
- Inventory desktops for <u>session files and macros</u>
- Identify integration requirements

### 3) Design

- Assess what business processes need to be automated with macros
- What security protocols are required by your organization? (TLS 1.2, SHA-256, ECC)
- Review Extra! Basic macros—inspect for known issues, security risks, see if they contain sensitive data
- For macros you wish to keep long term, consider easily rerecording or writing in <u>Visual Basic for Applications</u> for optimal performance and security

- Integrations and customizations—identify HLLAPI and other integrations that need to be updated or changed to a <u>modern</u> <u>development environment</u> to ensure security and reliability
- Plan Group Deployment—Determine the best approaches for deploying to your user groups
- For centralized management use <u>Host Access Management</u> and <u>Security Server</u> (MSS)

### 4) Implement

- Use existing Extra! session files in Reflection Desktop
  - Supported Extra! Files in Reflection Desktop
  - Compound Sessions—convert to compound sessions for simpler management
  - Protect data and privacy using Trusted Locations and Information Privacy
- If needed, you can create and <u>customize Reflection sessions</u>
- Configure security protocols required by your organization
- If using centralized management, <u>configure</u> MSS for Reflection Desktop sessions and authentication
- Package Configuration Files
- Test on Reflection Desktop <u>supported platforms</u> in your environment
- Deploy to your production environment

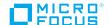